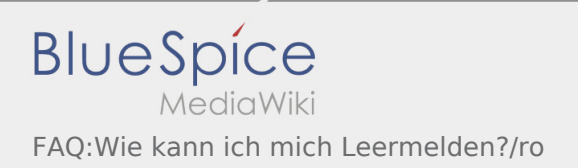

## Cum pot sa imi anunt disponibilitatea vehiculului in sistemul inTime?

Va puteti anunta vehiculul disponibil doar in cazul in care nu aveti o comanda activa cu inTime. Mai multe informatii gasiti in  [Ghid de inregistrare a vehiculelor disponibile](https://driverappwiki.intime.de/DriverApp/index.php/App:Empty-vehicle/ro).